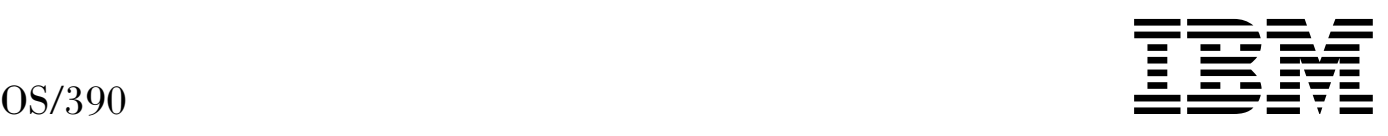

# Language Environment for OS/390 & VM Vendor Interfaces – IEEE Floating-Point Supplement

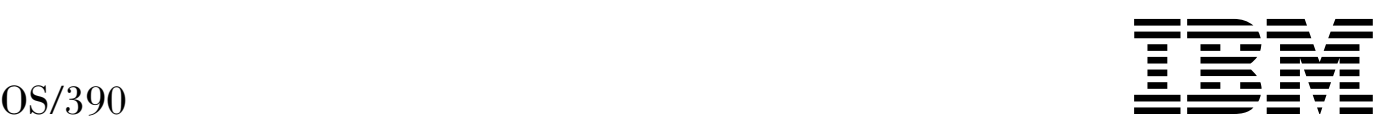

# Language Environment for OS/390 & VM Vendor Interfaces – IEEE Floating-Point Supplement

#### **Note**

Before using this information and the product it supports, be sure to read the general information under "Notices" on page v.

#### **Fifth Edition, September 1998, Supplement**

This book is a supplement to SY28-1152-04.

This edition applies to Language Environment in OS/390 Version 2 Release 6 (5647-A01) and to all subsequent releases and modifications until otherwise indicated in new editions.

Order publications through your IBM representative or the IBM branch office serving your locality. Publications are not stocked at the address below.

IBM welcomes your comments. A form for readers' comments may be provided at the back of this publication, or you may address your comments to the following address:

International Business Machines Corporation Department 55JA, Mail Station P384 522 South Road Poughkeepsie, NY 12601-5400 United States of America

FAX (United States and Canada): 1+914+432-9405 FAX (Other Countries): Your International Access Code +1+914+432-9405

IBMLink (United States customers only): IBMUSM10(MHVRCFS) IBM Mail Exchange: USIB6TC9 at IBMMAIL Internet e-mail: mhvrcfs@us.ibm.com World Wide Web: http://www.s390.ibm.com/os390/

If you would like a reply, be sure to include your name, address, telephone number, or FAX number. Make sure to include the following in your comment or note:

- Title and order number of this book
- Page number or topic related to your comment

When you send information to IBM, you grant IBM a nonexclusive right to use or distribute the information in any way it believes appropriate without incurring any obligation to you.

#### **Copyright International Business Machines Corporation 1998. All rights reserved.**

Note to U.S. Government Users — Documentation related to restricted rights — Use, duplication or disclosure is subject to restrictions set forth in GSA ADP Schedule Contract with IBM Corp.

# **Contents**

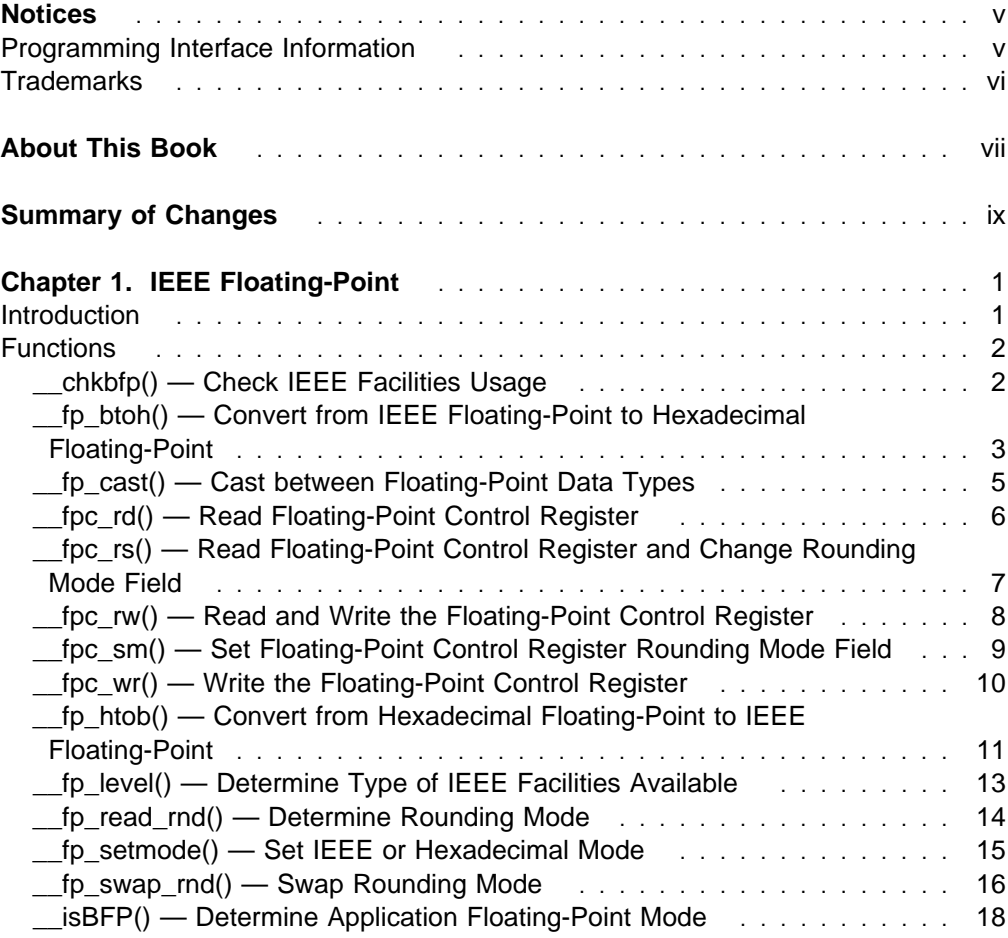

**iv** Language Environment for OS/390 & VM Vendor Interfaces – IEEE Floating-Point Supplement

# **Notices**

References in this publication to IBM products, programs or services do not imply that IBM intends to make these available in all countries in which IBM operates. Any reference to an IBM product, program, or service is not intended to state or imply that only IBM's product, program, or service may be used. Any functionally equivalent product, program, or service that does not infringe any of IBM's intellectual property rights may be used instead of the IBM product, program, or service. Evaluation and verification of operation in conjunction with other products, programs, or services, except those expressly designated by IBM, are the user's responsibility.

IBM may have patents or pending patent applications covering subject matter in this document. The furnishing of this document does not give you any license to these patents. You can send license inquiries, in writing, to:

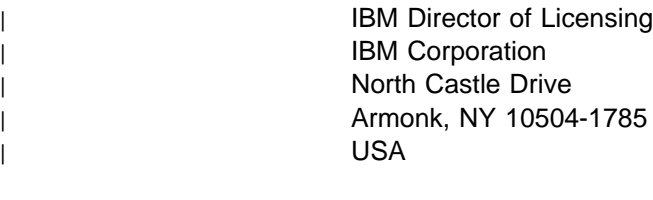

Licensees of this program who wish to have information about it for the purpose of enabling: (i) the exchange of information between independently created programs and other programs (including this one) and (ii) the mutual use of the information which has been exchanged, should contact:

 IBM Corporation Mail Station P300 522 South Road Poughkeepsie, NY 12601-5400 USA Attention: Information Request

Such information may be available, subject to appropriate terms and conditions, including in some cases, payment of a fee.

Any pointers in this publication to non-IBM Web sites are provided for convenience only, and do not in any manner serve as an endorsement of these Web sites. IBM accepts no responsibility for the content or use of non-IBM Web sites specifically mentioned in this publication or accessed through an IBM Web site that is mentioned in this publication.

# **Programming Interface Information**

This book documents intended Programming Interfaces that allow the customer to write programs to obtain the services of Language Environment in OS/390.

# **Trademarks**

The following terms are trademarks of the IBM Corporation in the United States or other countries or both:

**IBM** IBMLink Language Environment OS/390 VM/ESA

IEEE is a trademark in the United States and other countries of the Institute of Electrical and Electronics Engineers, Inc.

UNIX is a registered trademark in the United States and other countries licensed exclusively through X/Open Company Limited.

Other company, product, and service names may be trademarks or service marks of others.

# **About This Book**

IBM OS/390 Language Environment for OS/390 & VM (also called Language Environment) provides common services and language-specific routines in a single run-time environment for C, C++, COBOL, Fortran (OS/390 only; no support for VM/ESA, OS/390 UNIX System Services, or CICS), PL/I, and assembler applications. It offers consistent and predictable results for language applications, independent of the language in which they are written.

Language Environment is the prerequisite run-time environment for applications generated with the following IBM compiler products:

- OS/390 C/C++
- C for VM/ESA
- C/C++ Compiler for MVS/ESA
- AD/Cycle C/370 Compiler
- COBOL for OS/390 & VM
- COBOL for MVS & VM (formerly COBOL/370)
- PL/I for MVS & VM
- AD/Cycle PL/I for MVS & VM
- VS FORTRAN and FORTRAN IV (in compatibility mode)

Language Environment supports, but is not required for, an interactive debug tool for debugging applications in your native OS/390 environment. The IBM interactive Debug Tool is available with OS/390 or with the latest releases of the C/C++, COBOL, and PL/I compiler products.

Language Environment supports, but is not required for, VS Fortran Version 2 compiled code (OS/390 only).

Language Environment consists of the common execution library (CEL) and the run-time libraries for C/C++, COBOL, Fortran, and PL/I.

This book documents support for the Institute of Electrical and Electronics Engineers (IEEE) floating-point data type, in conformance with the IEEE 754 standard. This support applies primarily to the OS/390 C/C++ components of Language Environment.

# **Summary of Changes**

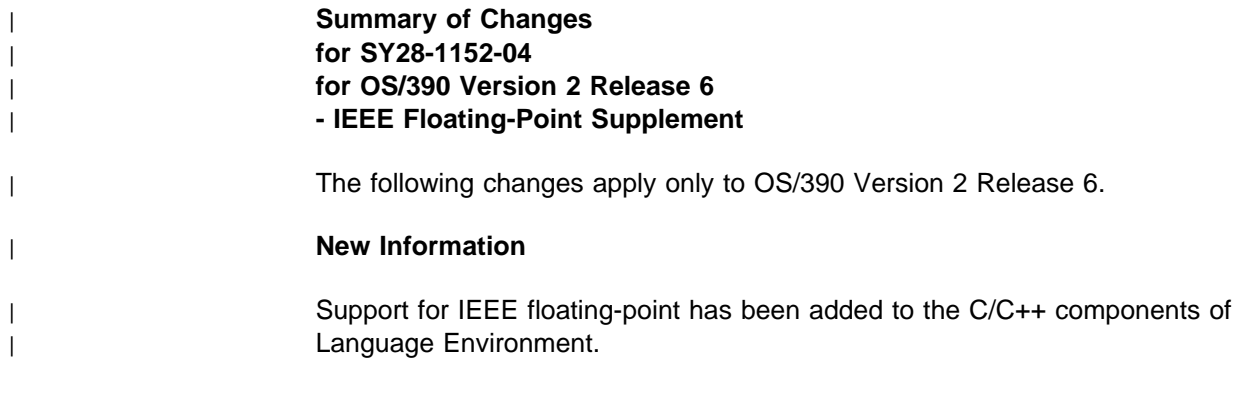

**x** Language Environment for OS/390 & VM Vendor Interfaces – IEEE Floating-Point Supplement

# **Chapter 1. IEEE Floating-Point**

# **Introduction**

The IBM S/390 Generation 5 Server includes support for IEEE binary floating-point (IEEE floating-point) as defined by the ANSI/IEEE Standard 754-1985, IEEE Standard for Binary Floating-Point Arithmetic. Starting with Version 2 Release 6, OS/390 (including the Language Environment and C/C++ components) has added support for IEEE floating-point.

#### **Notes:**

- 1. You must have OS/390 Release 6 to use the IEEE floating-point instructions. In Release 6, the base control program (BCP) is enhanced to support the new IEEE floating-point hardware in the IBM S/390 Generation 5 Server. This enables programs running on OS/390 Release 6 to use the IEEE floating-point instructions and 16 floating-point registers. In addition, the BCP provides simulation support for all the new floating-point hardware instructions. This enables applications that make light use of IEEE floating-point, and can tolerate the overhead of software simulation, to execute on OS/390 Release 6 without requiring an IBM S/390 Generation 5 Server.
- 2. The terms binary floating-point and IEEE floating-point are used interchangeably. The abbreviations BFP and HFP, which are used in some function names, refer to binary floating-point and S/390 hexadecimal floating-point (hexadecimal floating-point), respectively.

The C/C++ compiler provides a FLOAT option to select the format of floating-point numbers produced in a compile unit. The FLOAT option allows you to select either IEEE floating-point or hexadecimal floating-point format. For information on the C/C++ compiler options see the OS/390 C/C++ User's Guide.

The C/C++ run-time library interfaces, which formerly supported only hexadecimal floating-point format, have been changed in OS/390 Version 2 Release 6 to support both IEEE floating-point and hexadecimal floating-point formats. These interfaces are documented in the OS/390 C/C++ Run-Time Library Reference.

The primary documentation for the IEEE floating-point support is contained in the Enterprise Systems Architecture/390 Principles of Operation, and the OS/390 C/C++ User's Guide.

IEEE floating-point is provided on S/390 primarily to enhance interoperability and portability between S/390 and other platforms. It is anticipated that IEEE floating-point will be most commonly used for new and ported applications, and in emerging environments, such as Java. Customers should not migrate existing applications that use hexadecimal floating-point to IEEE floating-point, unless there is a specific reason (such as a need to interoperate with a non-S/390 platform).

IBM does not recommend mixing floating-point formats in an application. However, for applications which must handle both formats, the C/C++ run-time library does provide some support which is described below.

# **Functions**

# **\_\_chkbfp() — Check IEEE Facilities Usage**

## **Standards**

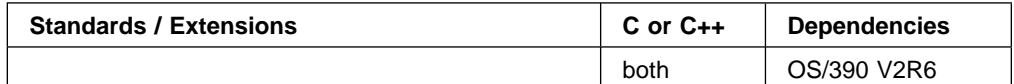

## **Format**

#include <\_Ieee754.h> int chkbfp(void);

# **General Description**

The system sets a flag in the secondary task control block (STCB) when IEEE floating-point hardware facilities or simulated facilities (including additional floating-point (AFP) registers in hexadecimal floating-point) are first accessed by a task. The \_\_chkbfp() function returns the state of this flag.

## **Returned Value**

- 0 IEEE floating-point facilities (including AFP registers in hexadecimal floating-point mode) have not been used by the task.
- 1 IEEE floating-point facilities have been used by the task.

## **Related Information**

• "\_\_fp\_level() - Determine Type of IEEE Facilities Available" on page 13

# **\_\_fp\_btoh() — Convert from IEEE Floating-Point to Hexadecimal Floating-Point**

## **Standards**

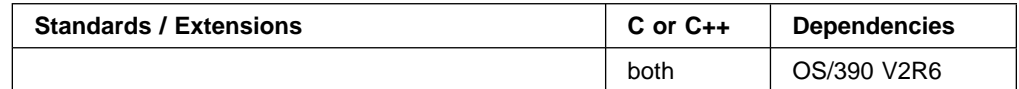

#### **Format**

#include < Ieee754.h> int \_fp\_btoh(void \*src\_ptr, int src\_type, void \*trg ptr, int trg type, int rmode);

## **General Description**

The fp\_btoh() function converts data in IEEE floating-point format, pointed to by src\_ptr, to hexadecimal floating-point format, and stores the hexadecimal floating-point value at the location pointed to by trg\_ptr. src\_ptr and trg\_ptr point to C floating-point variables of type float, double, or long double as indicated by src type and trg type. Valid values for src type and trg type are FP\_FLOAT, \_FP\_DOUBLE, and \_FP\_LONG\_DOUBLE. rmode specifies rounding mode for inexact mappings. Valid values are:

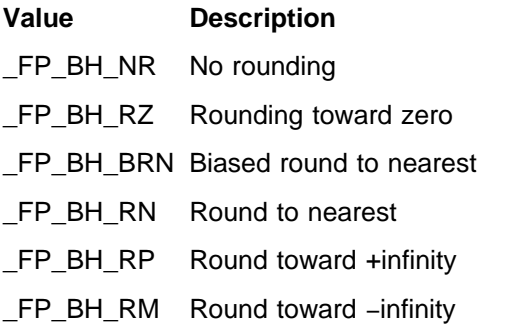

#### **Returned Value**

If invalid src\_type, trg\_type, or rmode is specified, \_\_fp\_btoh() returns −1. Otherwise, it returns the following values:

- 0 Zero (IEEE floating-point +zero or −zero value mapped to hexadecimal floating-point +zero or −zero value, respectively).
- 1 Underflow (IEEE floating-point value is too small to map to hexadecimal floating-point). In this case *\*trg\_ptr* is set to the hexadecimal floating-point value corresponding to the smallest convertible IEEE floating-point value.
- 2 Success (with rounding performed as indicated by rmode).
- 3 Overflow (IEEE floating-point value is too large to map to hexadecimal floating-point). In this case *\*trg\_ptr* is set to the hexadecimal floating-point value corresponding to the largest convertible IEEE floating-point value.

# **Related Information**

• "\_\_fp\_htob() — Convert from Hexadecimal Floating-Point to IEEE Floating-Point" on page 11

# **\_\_fp\_cast() — Cast between Floating-Point Data Types**

## **Standards**

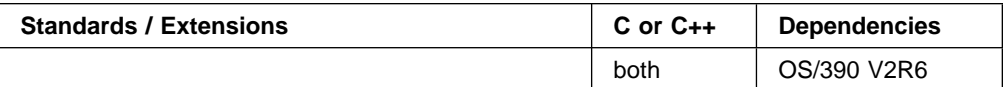

#### **Format**

#include < Ieee754.h> int fp cast(int mode, void \*src ptr, int src type, void  $*$ trg ptr, int trg type);

## **General Description**

The \_\_fp\_cast() function casts between C floating-point data types, when the data format does not match the format specified by the FLOAT compiler option. The mode parameter indicates the format of source and target floating-point values pointed to by src\_ptr and trg\_ptr. Valid values for the mode parameter are \_FP\_HFP\_MODE for hexadecimal floating-point format and \_FP\_BFP\_MODE for IEEE floating-point format.

src\_type and trg\_type indicate the C data type (float, double, or long double) of the source and target floating-point values, respectively. Valid values for src type and trg\_type are \_FP\_FLOAT, \_FP\_DOUBLE or \_FP\_LONG\_DOUBLE.

## **Returned Value**

If invalid values for mode, src\_type or trg\_type are specified, \_\_fp\_cast() returns −1. Otherwise, it performs the requested cast and returns 0.

- "\_\_fp\_setmode() Set IEEE or Hexadecimal Mode" on page 15
- "\_isBFP() Determine Application Floating-Point Mode" on page 18

# **\_\_fpc\_rd() — Read Floating-Point Control Register**

# **Standards**

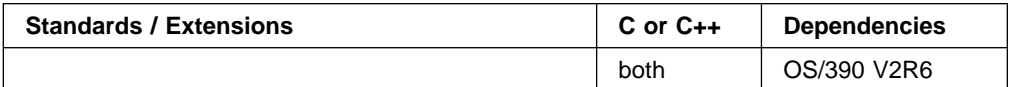

#### **Format**

#include < Ieee754.h> void \_\_fpc\_rd(\_FP\_fpcreg\_t \fpc\_ptr);

## **General Description**

The \_\_fpc\_rd() function stores the contents of the floating-point control (FPC) register at the location pointed to by fpc\_ptr.

## **Returned Value**

None

- "\_\_fpc\_rs() Read Floating-Point Control Register and Change Rounding Mode Field" on page 7
- "\_\_fpc\_rw() Read and Write the Floating-Point Control Register" on page 8
- "\_\_fpc\_sm() Set Floating-Point Control Register Rounding Mode Field" on page 9
- "\_\_fpc\_wr() Write the Floating-Point Control Register" on page 10
- "\_\_fp\_read\_rnd() Determine Rounding Mode" on page 14

# **\_\_fpc\_rs() — Read Floating-Point Control Register and Change Rounding Mode Field**

#### **Standards**

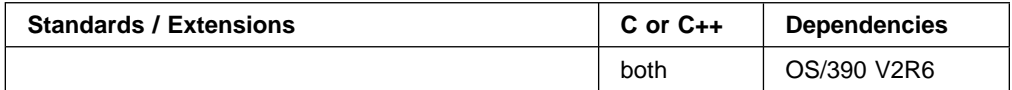

#### **Format**

#include < Ieee754.h> void \_fpc\_rs(\_FP\_fpcreg\_t \*cur\_ptr, \_FP\_rmode\_t rmode);

#### **General Description**

The \_\_fpc\_rs() function stores the current contents of the floating-point control (FPC) register at the location pointed to by *cur\_ptr* and then sets the rounding mode field of the FPC based on the value specified by rmode as follows:

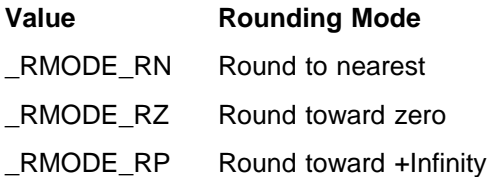

\_RMODE\_RM Round toward −Infinity

**Note:** When processing IEEE floating-point values, the C/C++ run-time library math functions require IEEE rounding mode of round to nearest. The C/C++ run-time library takes care of setting round to nearest rounding mode while executing math functions and restoring application rounding mode before returning to the caller.

## **Returned Value**

None

- "\_\_fpc\_rd() Read Floating-Point Control Register" on page 6
- "\_\_fpc\_rw() Read and Write the Floating-Point Control Register" on page 8
- "\_\_fpc\_sm() Set Floating-Point Control Register Rounding Mode Field" on page 9
- " fpc wr() Write the Floating-Point Control Register" on page 10
- "\_\_fp\_swap\_rnd() Swap Rounding Mode" on page 16

# **\_\_fpc\_rw() — Read and Write the Floating-Point Control Register**

## **Standards**

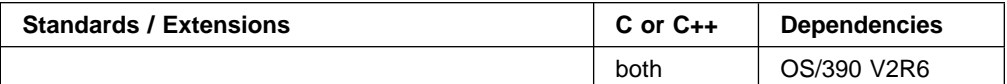

#### **Format**

#include < Ieee754.h> void fpc rw(FP fpcreg t \*cur ptr, FP fpcreg t \*new ptr);

## **General Description**

The \_\_fpc\_rw() function stores the current contents of the floating-point control (FPC) register at the location pointed to by *cur\_ptr* and then replaces the contents of the floating-point control (FPC) register with the value pointed to by new\_ptr.

**Note:** When processing IEEE floating-point values, the C/C++ run-time library math functions require IEEE rounding mode of round to nearest. The C/C++ run-time library takes care of setting round to nearest rounding mode while executing math functions and restoring application rounding mode before returning to the caller.

## **Returned Value**

None

- "\_\_fpc\_rd() Read Floating-Point Control Register" on page 6
- "\_\_fpc\_rs() Read Floating-Point Control Register and Change Rounding Mode Field" on page 7
- " fpc sm() Set Floating-Point Control Register Rounding Mode Field" on page 9
- "\_\_fpc\_wr() Write the Floating-Point Control Register" on page 10
- "\_\_fp\_swap\_rnd() Swap Rounding Mode" on page 16

# **\_\_fpc\_sm() — Set Floating-Point Control Register Rounding Mode Field**

## **Standards**

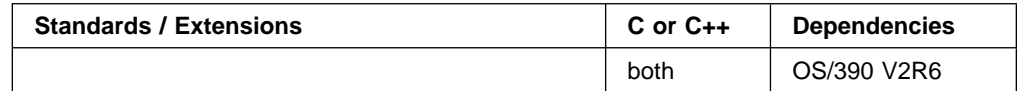

#### **Format**

#include < Ieee754.h> void \_\_fpc\_sm(\_FP\_rmode\_t rmode);

## **General Description**

The \_\_fpc\_sm() function changes the rounding mode field of the floating-point control (FPC) register based on the value of *rmode* as follows:

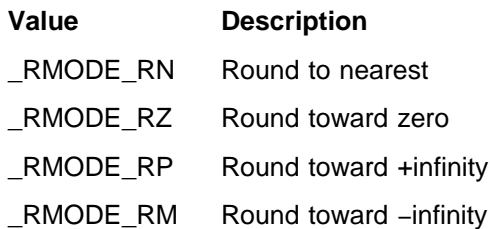

**Note:** When processing IEEE floating-point values, the C/C++ run-time library math functions require IEEE rounding mode of round to nearest. The C/C++ run-time library takes care of setting round to nearest rounding mode while executing math functions and restoring application rounding mode before returning to the caller.

## **Returned Value**

None

- "\_\_fpc\_rd() Read Floating-Point Control Register" on page 6
- "\_\_fpc\_rs() Read Floating-Point Control Register and Change Rounding Mode Field" on page 7
- " fpc wr() Write the Floating-Point Control Register" on page 10
- "\_\_fpc\_rw() Read and Write the Floating-Point Control Register" on page 8
- " fp\_swap\_rnd() Swap Rounding Mode" on page 16

# **\_\_fpc\_wr() — Write the Floating-Point Control Register**

# **Standards**

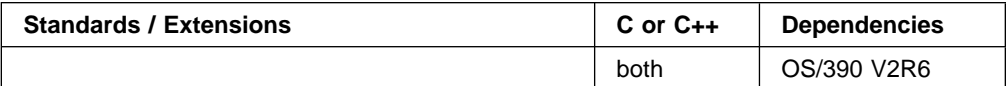

#### **Format**

#include < Ieee754.h> void fpc wr(FP fpcreg  $t * fpc$  ptr);

## **General Description**

The \_\_fpc\_wr() function replaces the contents of the floating-point control (FPC) register with the value pointed to by fpc\_ptr.

**Note:** When processing IEEE floating-point values, the C/C++ run-time library math functions require IEEE rounding mode of round to nearest. The C/C++ run-time library takes care of setting round to nearest rounding mode while executing math functions and restoring application rounding mode before returning to the caller.

## **Returned Value**

None

- "\_\_fpc\_rd() Read Floating-Point Control Register" on page 6
- " fpc rs() Read Floating-Point Control Register and Change Rounding Mode Field" on page 7
- "\_fpc\_rw() Read and Write the Floating-Point Control Register" on page 8
- "\_\_fpc\_sm() Set Floating-Point Control Register Rounding Mode Field" on page 9
- "\_\_fp\_swap\_rnd() Swap Rounding Mode" on page 16

# **\_\_fp\_htob() — Convert from Hexadecimal Floating-Point to IEEE Floating-Point**

## **Standards**

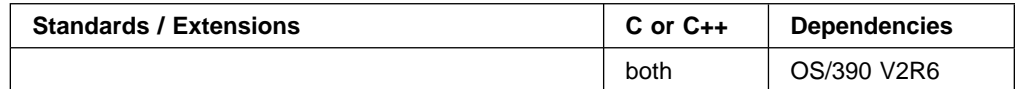

#### **Format**

#include < Ieee754.h> int \_fp\_htob(void \*src\_ptr, int src\_type, void \*trg ptr, int trg type, int rmode);

#### **General Description**

The \_\_fp\_htob() function converts data in hexadecimal floating-point format, pointed to by src\_ptr, to IEEE floating-point format, and stores the IEEE floating-point value at the location pointed to by  $trg$  ptr. src\_ptr and  $trg$  ptr point to C floating-point variables of type float, double, or long double as indicated by src\_type and trg type. Valid values for src type and trg type are FP\_FLOAT, FP\_DOUBLE, and FP\_LONG\_DOUBLE. *rmode* specifies rounding mode for inexact mappings. Valid values are:

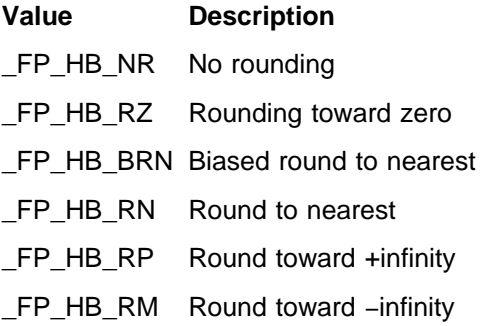

#### **Returned Value**

If invalid src\_type, trg\_type, or rmode is specified, \_\_fp\_htob() returns −1. Otherwise, it returns the following values:

- 0 Zero (hexadecimal floating-point +zero or −zero value mapped to IEEE floating-point +zero or −zero value, respectively).
- 1 Underflow (hexadecimal floating-point value is too small to map to IEEE floating-point). In this case *\*trg\_ptr* is set to the IEEE floating-point value corresponding to the smallest convertible hexadecimal floating-point value.
- 2 Success (with rounding performed as indicated by rmode).
- 3 Overflow (hexadecimal floating-point value is too large to map to IEEE floating-point). In this case \*trg\_ptr is set to the IEEE floating-point value corresponding to the largest convertible hexadecimal floating-point value.

# **Related Information**

• "\_\_fp\_btoh() — Convert from IEEE Floating-Point to Hexadecimal Floating-Point" on page 3

# **\_\_fp\_level() — Determine Type of IEEE Facilities Available**

## **Standards**

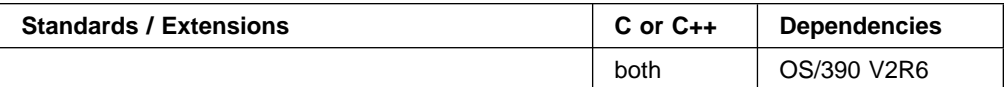

#### **Format**

#include < Ieee754.h> int \_\_fp\_level(void);

## **General Description**

The system provides simulation of IEEE floating-point hardware (including additional floating-point registers in hexadecimal mode). The \_\_fp\_level() function determines the level of IEEE floating-point support available.

## **Returned Value**

- 0 No IEEE floating-point support available.
- 1 IEEE floating-point simulation is available.
- 2 IEEE floating-point hardware is available.

#### **Related Information**

• "\_chkbfp() — Check IEEE Facilities Usage" on page 2

# **\_\_fp\_read\_rnd() — Determine Rounding Mode**

#### **Standards**

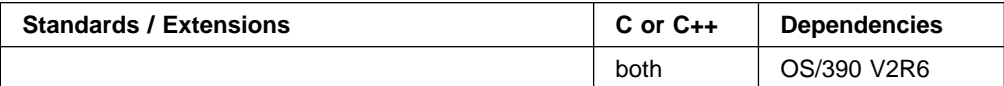

#### **Format**

#include <float.h> \_\_fprnd\_t \_\_fp\_read\_rnd(void);

#### **General Description**

For an application running in IEEE floating-point mode, the \_\_fp\_read\_rnd() function returns the current rounding mode indicated by the rounding mode field of the floating-point control (FPC) register. For an application running in hexadecimal floating-point mode, \_\_fp\_read\_rnd() returns 0.

#### **Returned Value**

For an application running in IEEE floating-point mode, \_\_fp\_read\_rnd() returns the following:

#### **Value Rounding Mode**

\_FP\_RND\_RZ Round toward 0

FP\_RND\_RN

Round to nearest

\_FP\_RND\_RP

Round toward +infinity

\_FP\_RND\_RM

Round toward −infinity

For an application running in hexadecimal floating-point mode, \_\_fp\_read\_rnd() returns 0.

- "\_\_fp\_setmode() Set IEEE or Hexadecimal Mode" on page 15
- "\_\_fp\_swap\_rnd() Swap Rounding Mode" on page 16
- "\_isBFP() Determine Application Floating-Point Mode" on page 18

# **\_\_fp\_setmode() — Set IEEE or Hexadecimal Mode**

## **Standards**

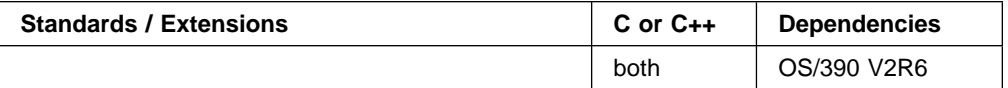

#### **Format**

#include < Ieee754.h> void fp setmode(int mode);

#### **General Description**

The  $_{\text{p}\text{}}$  setmode() function sets a flag to tell C/C++ run-time library functions whether to interpret parameters as IEEE floating-point or hexadecimal floating-point values based on the value of mode as follows:

#### **Value Description**

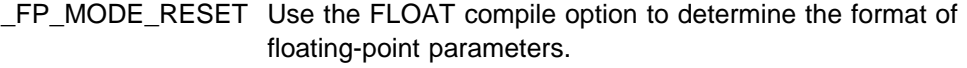

- \_FP\_HFP\_MODE Interpret parameters as hexadecimal floating-point values.
- FP\_BFP\_MODE lnterpret parameters as IEEE floating-point values.
- **Note:** The compiler defines the \_\_BFP\_\_ macro if the FLOAT(IEEE) compile option is chosen. Otherwise, it undefines the \_\_BFP\_\_ macro. Headers related to floating-point, <float.h>, <limits.h>, and <math.h>, use the BFP macro to select floating-point-type-specific bindings for functions and constants at compile-time. Applications which use \_\_fp\_setmode() must use the \_FP\_MODE\_VARIABLE macro to prevent type-specific compile-time binding of functions and constants as illustrated by the following example:

 #define \_FP\_MODE\_VARIABLE #include <float.h> #include <limits.h> #include <math.h>

...

#### **Returned Value**

None

- "\_\_fp\_cast() Cast between Floating-Point Data Types" on page 5
- "\_\_fp\_swap\_rnd() Swap Rounding Mode" on page 16
- " isBFP() Determine Application Floating-Point Mode" on page 18

# **\_\_fp\_swap\_rnd() — Swap Rounding Mode**

## **Standards**

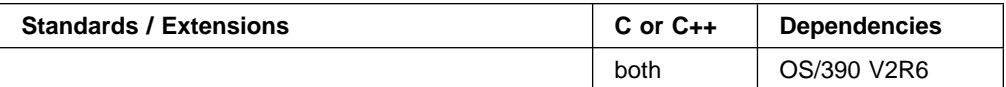

#### **Format**

#include <float.h> fprnd t fp swap rnd( fprnd t rmode);

#### **General Description**

For an application running in IEEE floating-point mode, the \_\_fp\_swap\_rnd() function returns the current rounding mode specified by the rounding mode field of the floating-point control (FPC) register and sets the rounding mode field in the FPC based on the value of rmode as follows:

#### **Value Rounding Mode**

FP\_RND\_RZ\_Round toward 0

\_FP\_RND\_RN

Round to nearest

\_FP\_RND\_RP

Round toward +infinity

\_FP\_RND\_RM

Round toward −infinity

**Note:** When processing IEEE floating-point values, the C/C++ run-time library math functions require IEEE rounding mode of round to nearest. The C/C++ run-time library takes care of setting round to nearest rounding mode while executing math functions and restoring application rounding mode before returning to the caller.

For an application running in hexadecimal floating-point mode, \_\_fp\_swap\_rnd() returns 0.

#### **Returned Value**

For an application running in IEEE floating-point mode, fp\_swap\_rnd() function returns the following:

#### **Value Description**

FP\_RND\_RZ\_Round toward 0

\_FP\_RND\_RN

Round to nearest

FP\_RND\_RP

Round toward +infinity

\_FP\_RND\_RM

Round toward −infinity

For an application running in hexadecimal floating-point mode, \_\_fp\_swap\_rnd() returns 0.

- "\_\_fp\_read\_rnd() Determine Rounding Mode" on page 14
- "\_\_fp\_setmode() Set IEEE or Hexadecimal Mode" on page 15
- "\_\_isBFP() Determine Application Floating-Point Mode" on page 18

# **\_\_isBFP() — Determine Application Floating-Point Mode**

## **Standards**

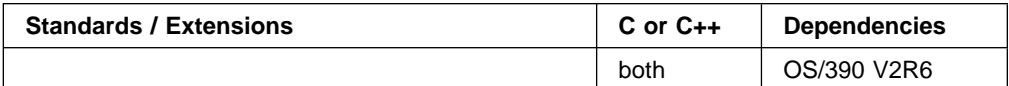

#### **Format**

#include < Ieee754.h> int isBFP(void)

## **General Description**

The \_\_isBFP() function determines the application floating-point mode.

## **Returned Value**

\_\_isBFP() returns 1 if the floating-point mode of the caller is IEEE, and returns 0 if the floating-point mode of the caller is hexadecimal.

- "\_\_fp\_read\_rnd() Determine Rounding Mode" on page 14
- "\_\_fp\_setmode() Set IEEE or Hexadecimal Mode" on page 15
- "\_\_fp\_swap\_rnd() Swap Rounding Mode" on page 16

# **Communicating Your Comments to IBM**

#### OS/390

Language Environment for OS/390 & VM Vendor Interfaces – IEEE Floating-Point Supplement

Publication No. SY28-1152-04

If you especially like or dislike anything about this book, please use one of the methods listed below to send your comments to IBM. Whichever method you choose, make sure you send your name, address, and telephone number if you would like a reply.

Feel free to comment on specific errors or omissions, accuracy, organization, subject matter, or completeness of this book. However, the comments you send should pertain to only the information in this manual and the way in which the information is presented. To request additional publications, or to ask questions or make comments about the functions of IBM products or systems, you should talk to your IBM representative or to your IBM authorized remarketer.

When you send comments to IBM, you grant IBM a nonexclusive right to use or distribute your comments in any way it believes appropriate without incurring any obligation to you.

If you are mailing a reader's comment form (RCF) from a country other than the United States, you can give the RCF to the local IBM branch office or IBM representative for postage-paid mailing.

- If you prefer to send comments by mail, use the RCF at the back of this book.
- If you prefer to send comments by FAX, use this number:
	- FAX: (International Access Code)+1+914+432-9405
- If you prefer to send comments electronically, use this network ID:
	- IBM Mail Exchange: USIB6TC9 at IBMMAIL
	- Internet e-mail: mhvrcfs@us.ibm.com
	- World Wide Web: http://www.s390.ibm.com/os390

Make sure to include the following in your note:

- Title and publication number of this book
- Page number or topic to which your comment applies

Optionally, if you include your telephone number, we will be able to respond to your comments by phone.

# **Reader's Comments — We'd Like to Hear from You**

**OS/390 Language Environment for OS/390 & VM Vendor Interfaces – IEEE Floating-Point Supplement**

#### **Publication No. SY28-1152-04**

You may use this form to communicate your comments about this publication, its organization, or subject matter, with the understanding that IBM may use or distribute whatever information you supply in any way it believes appropriate without incurring any obligation to you. Your comments will be sent to the author's department for whatever review and action, if any, are deemed appropriate.

**Note:** Copies of IBM publications are not stocked at the location to which this form is addressed. Please direct any requests for copies of publications, or for assistance in using your IBM system, to your IBM representative or to the IBM branch office serving your locality.

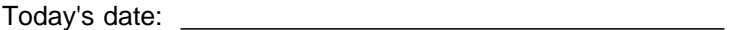

What is your occupation?

Newsletter number of latest Technical Newsletter (if any) concerning this publication:

How did you use this publication?

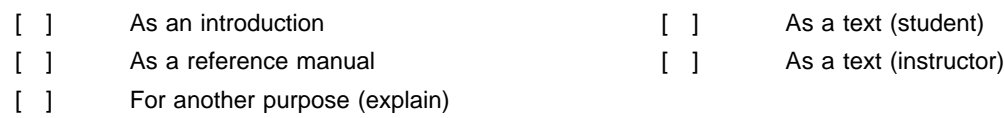

Is there anything you especially like or dislike about the organization, presentation, or writing in this manual? Helpful comments include general usefulness of the book; possible additions, deletions, and clarifications; specific errors and omissions.

Page Number: Comment:

Name Address and Address and Address and Address and Address and Address and Address and Address and Address and A

Company or Organization

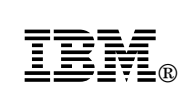

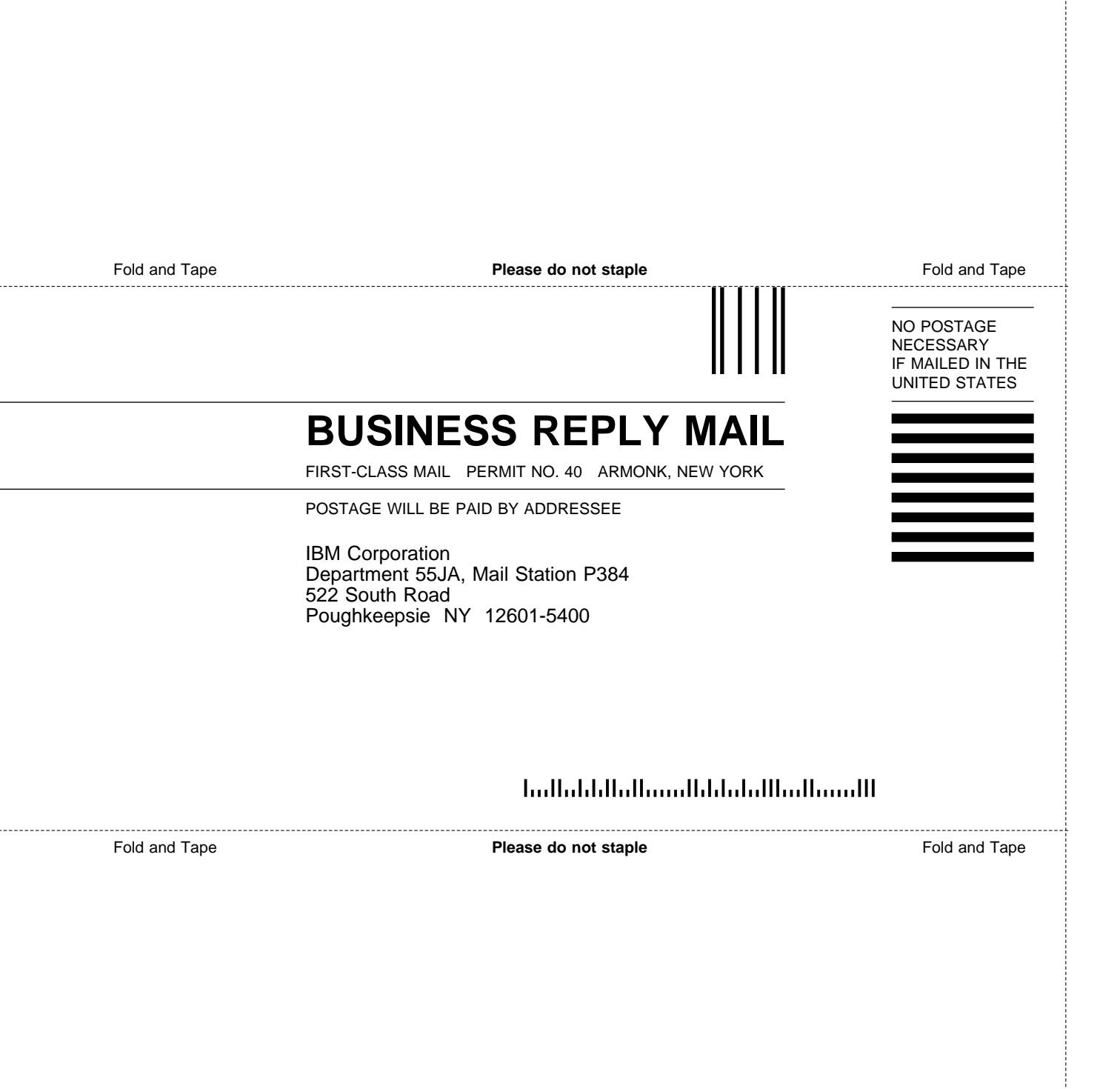

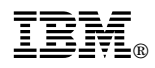

Program Number: 5647-A01

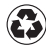

Printed in the United States of America Printed in the United States of American containing 10%<br>
on recycled paper containing 10% recovered post-consumer fiber.

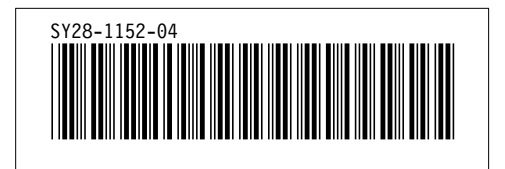